# Package 'trackr'

February 29, 2020

Type Package

Title Semantic Annotation and Discoverability System for R-Based Artifacts

Version 0.10.6

Date 2020-02-28

Copyright Genentech, Inc.

Maintainer Gabriel Becker <gabembecker@gmail.com>

Description Automatically annotates R-based artifacts with relevant descriptive and provenance-related and provides a backend-agnostic storage and discoverability system for organizing, retrieving, and interrogating such artifacts.

License Artistic-2.0

```
Depends histry (>= 0.2.1)
```
- Imports fastdigest, ggplot2, lattice, gridGraphics, methods, CodeDepends (>= 0.6.2), RJSONIO, rsolr, htmltools, miniUI, shiny, rmarkdown, roprov  $(>= 0.1.1)$ , rlang
- Suggests proto, png, httr, knitr, MASS, MEMSS, mlmRev, dplyr, gridExtra, rstudioapi, switchr (>= 0.12.99)

#### VignetteBuilder knitr

Collate 'Classes.R' 'DocCollectionRef-methods.R' 'Generics.R' 'PlotWrapper.R' 'ObjFeatureSet.R' 'Trackr-main-API.R' 'abbrev.R' 'accessor-methods.R' 'autotrack.R' 'backend-impls.R' 'coercerender.R' 'convenience\_constructors.R' 'ggplotversions.R' 'knitr.R' 'makeRStudioExtras.R' 'parseCode.R' 'recordFile.R' 'shiny.R' 'showMethods.R'

#### RoxygenNote 6.1.1

- NeedsCompilation no
- Author Gabriel Becker [aut, cre], Sara Moore [aut]

Repository CRAN

Date/Publication 2020-02-29 05:40:07 UTC

# R topics documented:

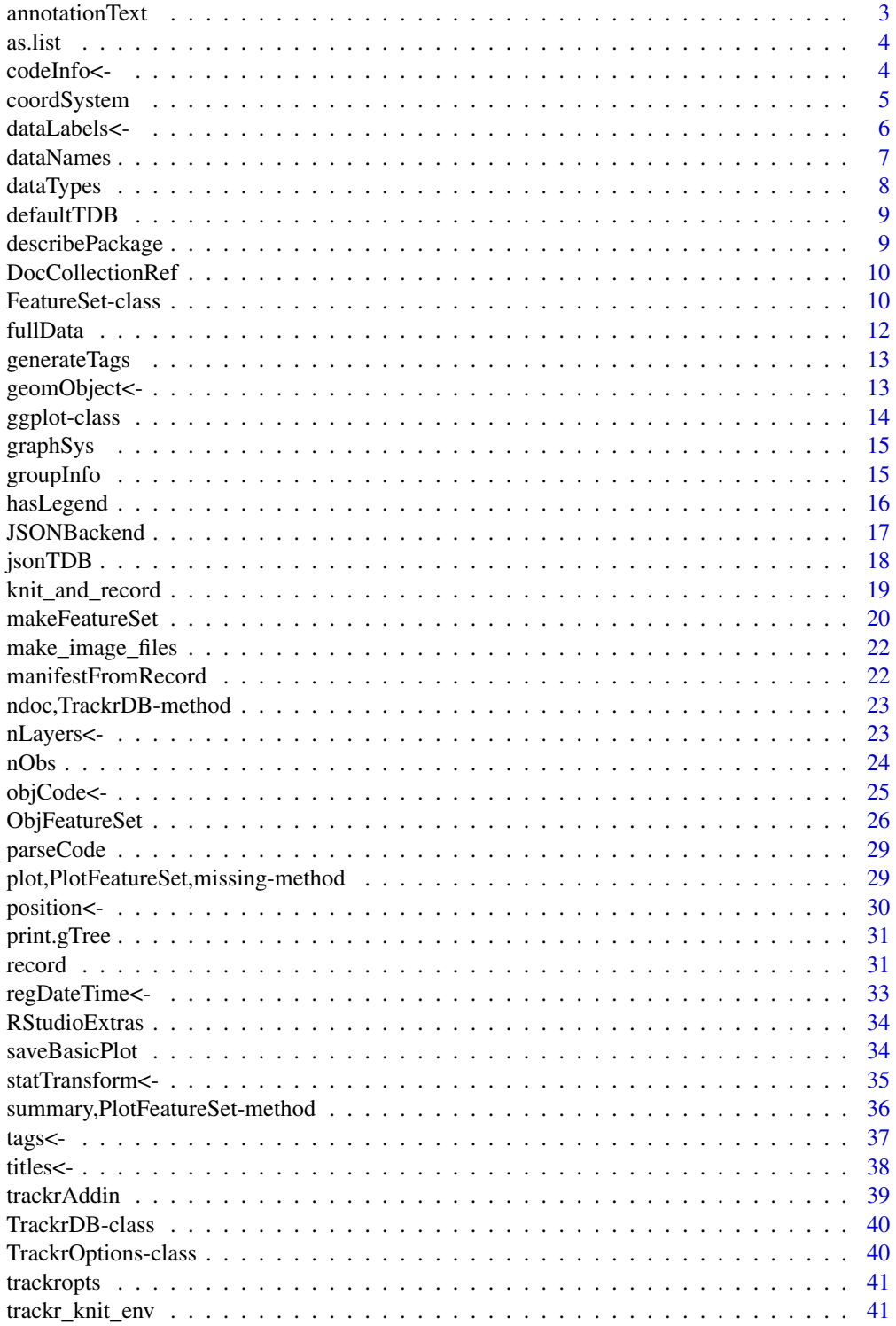

#### <span id="page-2-0"></span>annotationText 3

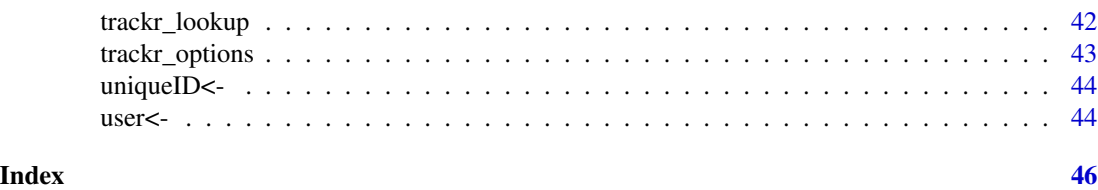

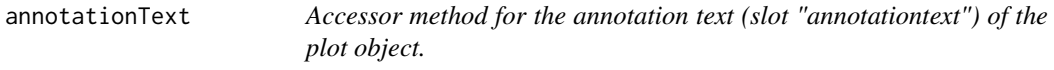

#### Description

Get the text annotations for a plot object.

#### Usage

```
annotationText(object)
```
## S4 method for signature 'PlotFeatureSet' annotationText(object)

## S4 method for signature 'ggplot' annotationText(object)

## S4 method for signature 'trellis' annotationText(object)

## S4 method for signature 'gTree' annotationText(object)

## S4 method for signature 'PlotFeatureSet' annotationText(object)

#### Arguments

object An object of class PlotFeatureSet, GGplotFeatureSet, TrellisFeatureSet, ggplot, or trellis.

#### Value

A character vector of text annotations appearing on the plot.

#### Examples

```
library(ggplot2)
mt = datasets::mtcars
plt = qplot(mt$mpg, mt$cyl)
fs = makeFeatureSet(plt)
annotationText(fs)
```
<span id="page-3-0"></span>

Convert objects to lists.

#### Usage

## S3 method for class 'FeatureSet' as.list $(x, \ldots)$ ## S3 method for class 'ScriptNodeInfo'  $as.list(x, ...)$ 

#### Arguments

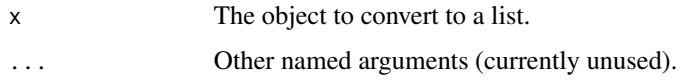

### Value

A list.

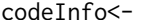

Accessors for the code analysis information of FeatureSet objects

#### Description

Get or set the analysis information for the code associated with a FeatureSet object. This should not be called directly.

```
codeInfo(object) <- value
codeInfo(object)
## S4 replacement method for signature 'FeatureSet'
codeInfo(object) <- value
## S4 method for signature 'FeatureSet'
codeInfo(object)
```
### <span id="page-4-0"></span>coordSystem 5

#### Arguments

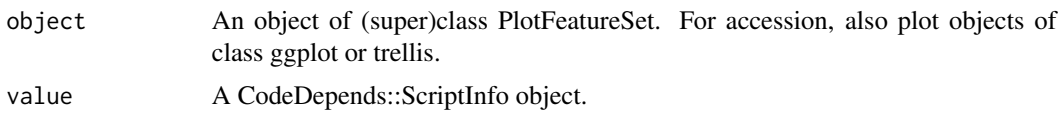

### Value

A modified object of (super)class PlotFeatureSet.

### Examples

```
mt = datasets::mtcars
fs = makeFeatureSet(mt)
codeInfo(fs)
```
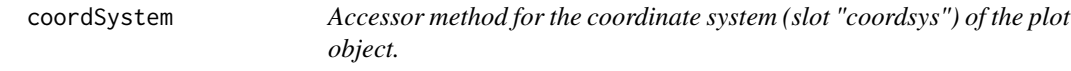

### Description

Get the coordinate system for a plot or PlotFeatureSet.

### Usage

```
coordSystem(object)
```
## S4 method for signature 'PlotFeatureSet' coordSystem(object)

## S4 method for signature 'ggplot' coordSystem(object)

## S4 method for signature 'trellis' coordSystem(object)

## S4 method for signature 'gTree' coordSystem(object)

```
## S4 method for signature 'PlotFeatureSet'
coordSystem(object)
```
### Arguments

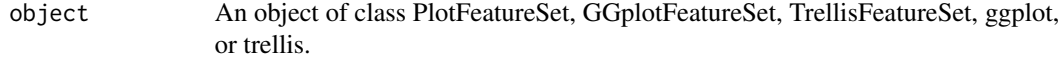

### <span id="page-5-0"></span>Value

A character vector describing the coordinate system employed in the plot.

#### Examples

```
library(ggplot2)
mt = datasets::mtcars
plt = qplot(mt$mpg, mt$cyl)
fs = makeFeatureSet(plt)
coordSystem(fs)
```
dataLabels<- *Accessors for the axis labels PlotFeatureSet objects*

### Description

Get or set the axis label information associated with a PlotFeatureSet object. This should not be called directly.

#### Usage

```
dataLabels(object) <- value
```
dataLabels(object)

## S4 method for signature 'PlotFeatureSet' dataLabels(object)

## S4 method for signature 'ggplot' dataLabels(object)

## S4 method for signature 'trellis' dataLabels(object)

## S4 method for signature 'gTree' dataLabels(object)

## S4 replacement method for signature 'PlotFeatureSet' dataLabels(object) <- value

```
## S4 method for signature 'PlotFeatureSet'
dataLabels(object)
```
#### Arguments

object An object of (super)class PlotFeatureSet. For accession, also plot objects of class ggplot or trellis.

#### <span id="page-6-0"></span>dataNames 7 and 2008 and 2008 and 2008 and 2008 and 2008 and 2008 and 2008 and 2008 and 2008 and 2008 and 2008  $\sigma$

value A named list of variable labels of the form  $list(x = "X axis label", y = "Y axis$ label", ...).

### Value

A modified object of (super)class PlotFeatureSet.

### Examples

```
library(ggplot2)
mt = datasets::mtcars
plt = qplot(mt$mpg, mt$cyl)
fs = makeFeatureSet(plt)
dataLabels(fs)
```
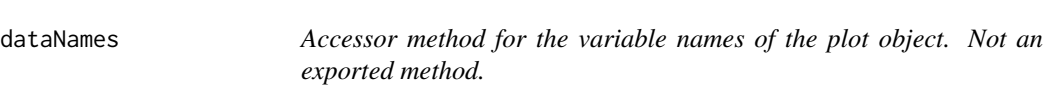

### Description

Get the variable names from a PlotFeatureSet

### Usage

```
dataNames(object)
```
### Arguments

object An object of (super)class PlotFeatureSet. For accession, also plot objects of class ggplot or trellis.

### Value

A named list of variable names of the form list( $x = "x.name", y = "y.name", groups = list(...)$ ).

<span id="page-7-0"></span>

Get the variable types from a plot feature set

#### Usage

dataTypes(object)

## S4 method for signature 'PlotFeatureSet' dataTypes(object)

## S4 method for signature 'ggplot' dataTypes(object)

## S4 method for signature 'trellis' dataTypes(object)

## S4 method for signature 'gTree' dataTypes(object)

```
## S4 method for signature 'PlotFeatureSet'
dataTypes(object)
```
#### Arguments

object An object of class PlotFeatureSet, GGplotFeatureSet, TrellisFeatureSet, ggplot, or trellis.

### Value

A named list of variable types of the form list( $x =$  "numeric",  $y =$  "factor", ...).

#### Examples

```
library(ggplot2)
mt = datasets::mtcars
plt = qplot(mt$mpg, mt$cyl)
fs = makeFeatureSet(plt)
dataTypes(fs)
```
<span id="page-8-0"></span>

Get or set the default TrackrDB in use (ie the one that is used when 'record' is used with no trackrdb specified.

#### Usage

defaultTDB(trackrdb)

#### Arguments

trackrdb TrackrDB. The TrackrDB to which objects will be recorded by default. If missing, the current default is returned.

describePackage *Accessor method for ObjFeatureSet "analysispkg" slot.*

#### Description

The analysis package, if any, that was 'in use' (i.e., that contained the working directory that was active) when the result was recorded.

### Usage

```
describePackage(object)
```
## S4 method for signature 'FeatureSet' describePackage(object)

#### Arguments

object An object of (super)class ObjFeatureSet.

#### Value

A list holding the name, title, and description of any packages with description files on the current path.

### Examples

```
mt = datasets::mtcars
fs = makeFeatureSet(mt)
describePackage(fs)
```
<span id="page-9-0"></span>DocCollectionRef *Reference to a DocCollection*

#### Description

A reference class which carries around a DocCollection, suitable for use as a trackr backend.

#### Usage

```
ListBackend(lst = list())
```
#### Arguments

lst List of documents to populate the list backend with.

FeatureSet-class *FeatureSet (and Sub)-Classes*

#### Description

Metadata inferred about R objects or dynamic documents is stored in FeatureSet objects specific. Specific types of featuresets have specific additional metadata they contain, beyond the standard metadata inferred about all results, and represented by the core FeatureSet class.

#### **Slots**

user character The user who submitted the result

regdate POSIXct The date/time the result was recorded

- analysispkg list The R package associated with the result (because the working directory was within the package's directory structure).
- uniqueid character The uniqueid of the result

tags character Additional tags associated with the result

analysisfile character The .R file active when there result was recorded (RStudio IDE only)

rstudioproject character The RStudio project active when the result was recorded (RStudio IDE only)

generatedin character The uniqueid of the Rmd file the result was generated in, if applicable

code character The code used to generate the result (by default, as captured by histry)

codeinfo ScriptInfo the ScriptInfo for the code

sessioninfo sinfoOrList The session info at the time the result was recorded

isplot logical Whether the result is a plot

fsetklass character The FeatureSet subclass for the result

#### **FeatureSet-class** 11

trackrversion character The exact version of the trackr package used to record the result.

clineargs character The commandline arguments passed to R when starting the session the result was recorded from

resultURI character The URI associated with the result, see featureset constructor documentation.

- extrametadata list Any extra metadata associated with the result.
- titles Title and subtitle of the plot object; a named list of the form list(main  $=$  "My title", sub  $=$ "My subtitle").
- klass character The R object class of the result
- object ANY The object itself, or NULL if the object is not available.
- vars character The variable names for a data.frame result
- varclasses character the variable classes for a data.frame result
- varsummaries list summaries for
- object ANY The object itself, or NULL if the object is not available.
- data A list of data.frames containing the variables and observations used in the plot.
- varlabels Variable labels of the plot object; a named list of the form list( $x = "X]$  axis label",  $y =$ "Y axis label", groups = list(...)). Note that non-empty labels are character vectors and may contain more than one entry.
- annotation.text Annotation text of the plot object.
- vartypes Variable types of the plot object; a named list of the form  $list(x = "numeric", y = "factor",$ ...).
- grouping Grouping information on the plot object; a named list.
- coordsys A character vector describing the coordinate system employed in the plot.
- nobs An integer representing the number of observations in the plotted data.
- haslegend A boolean indicating whether or not a legend is displayed in the plot.
- tags A character vector of user-defined tags.
- code R code to reproduce the plot, as a CodeDepends::Script object. May be empty.
- codeinfo Information about the R code to reproduce the plot, as a CodeDepends::ScriptInfo object. May be empty.
- geom A named list of parameters for geometric objects in each layer of the ggplot.
- stat A named list of parameters for statistical transforms in each layer of the ggplot.
- position A named list of positioning information in each layer of the ggplot.
- num.layers An integer representing the number of layers in the plot.

<span id="page-11-0"></span>

Get full data associated with a plot or model fit, if possible.

### Usage

```
fullData(object, quiet = FALSE)
## S4 method for signature 'PlotFeatureSet'
fullData(object)
## S4 method for signature 'ggplot'
fullData(object, quiet = FALSE)
## S4 method for signature 'trellis'
fullData(object, quiet = FALSE)
## S4 method for signature 'gTree'
fullData(object)
## S4 method for signature 'PlotFeatureSet'
fullData(object)
```
#### Arguments

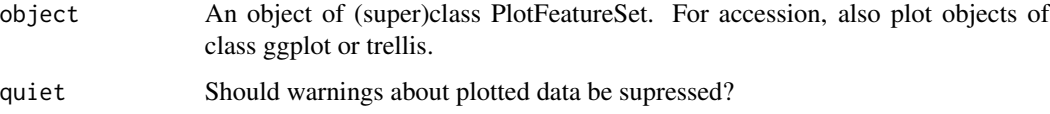

### Value

A list of data.frame containing the variables used in plotting.

### Examples

```
library(ggplot2)
mt = datasets::mtcars
plt = qplot(mt$mpg, mt$cyl)
fs = makeFeatureSet(plt)
fullData(fs)
```
<span id="page-12-0"></span>

The generateTags is called when extracting metadata from an object. It is one mechanism by which custom metadata can be defined on a class-by-class basis without the more heavy-weight solution of defining an entirely new FeatureSet subclass.

#### Usage

generateTags(object)

#### Arguments

object The object to generate tags for

### Details

The upsides of this mechanism is that it is easier to use and lighter weight than defining new FeatureSet classes and methods to generate them. The downsides are that the metadata are tags, rather than proper key-value pairs, as far as trackr is concerned. (A backend could be engineered such that it interpreted tags of the form 'key:value' as key-value pairs, but this won't occur without extra work, and thus those implied fields will not be queriable via the trackr api specifically. The values will be included in the metadata generally though, so non-field-specific queries will work.

### Value

A character vector of tags to associate with object during the recording process

#### Examples

generateTags(mtcars) #character(0)

geomObject<- *Accessors for the geom of GGplotFeatureSet objects*

#### **Description**

Get or set the geom associated with a GGplotFeatureSet object. This should not be called directly.

### Usage

```
geomObject(object) <- value
geomObject(object)
## S4 method for signature 'PlotFeatureSet'
geomObject(object)
## S4 method for signature 'ggplot'
geomObject(object)
## S4 method for signature 'trellis'
geomObject(object)
## S4 method for signature 'gTree'
geomObject(object)
## S4 replacement method for signature 'GGplotFeatureSet'
geomObject(object) <- value
## S4 method for signature 'GGplotFeatureSet'
geomObject(object)
```
#### Arguments

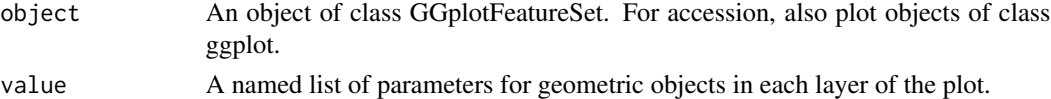

#### Value

A modified object of class GGplotFeatureSet.

### Examples

```
library(ggplot2)
mt = datasets::mtcars
plt = qplot(mt$mpg, mt$cyl)
fs = makeFeatureSet(plt)
geomObject(fs)
```
ggplot-class *ggplot S4 classes*

### Description

formal S4 classes for S3 classes defined in other packages.

<span id="page-13-0"></span>

<span id="page-14-0"></span>

Retrieve the graphics system from a PlotFeatureSet object

### Usage

graphSys(object)

## S4 method for signature 'PlotFeatureSet' graphSys(object)

### Arguments

object An object of (super)class PlotFeatureSet.

#### Value

A character vector representing the originating R package of the plot object, i.e. base, ggplot, or lattice.

### Examples

```
library(ggplot2)
mt = datasets::mtcars
plt = qplot(mt$mpg, mt$cyl)
fs = makeFeatureSet(plt)
graphSys(fs)
```
groupInfo *Accessor method for the panel and other grouping information (slot "grouping") of the plot object.*

### Description

Get the grouping info for a plot or PlotFeatureSet.

### Usage

```
groupInfo(object)
```

```
## S4 method for signature 'PlotFeatureSet'
groupInfo(object)
```

```
## S4 method for signature 'ggplot'
groupInfo(object)
```

```
## S4 method for signature 'trellis'
groupInfo(object)
```

```
## S4 method for signature 'gTree'
groupInfo(object)
```

```
## S4 method for signature 'PlotFeatureSet'
groupInfo(object)
```
### Arguments

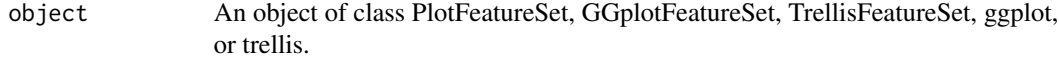

### Value

A named list of grouping information parameters.

### Examples

```
library(ggplot2)
mt = datasets::mtcars
plt = qplot(mt$mpg, mt$cyl)
fs = makeFeatureSet(plt)
groupInfo(fs)
```
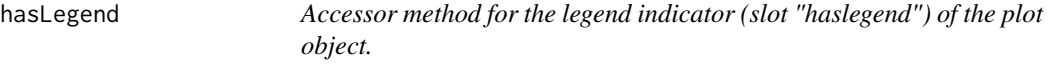

### Description

Get whether or not a plot or PlotFeatureSet.

<span id="page-15-0"></span>

### <span id="page-16-0"></span>JSONBackend 17

### Usage

hasLegend(object)

## S4 method for signature 'PlotFeatureSet' hasLegend(object)

## S4 method for signature 'ggplot' hasLegend(object)

## S4 method for signature 'trellis' hasLegend(object)

## S4 method for signature 'gTree' hasLegend(object)

```
## S4 method for signature 'PlotFeatureSet'
hasLegend(object)
```
### Arguments

object An object of class PlotFeatureSet, GGplotFeatureSet, TrellisFeatureSet, ggplot, or trellis.

### Value

A boolean indicating whether or not a legend is displayed in the plot.

### Examples

```
library(ggplot2)
mt = datasets::mtcars
plt = qplot(mt$mpg, mt$cyl)
fs = makeFeatureSet(plt)
hasLegend(fs)
```
JSONBackend *JSON backend for trackr*

#### Description

A JSON-file based backend. This is the default backend in trackr.

```
JSONBackend(file = normalizePath("./trackr_db_data.json"),
 data = list()
```
#### <span id="page-17-0"></span>Arguments

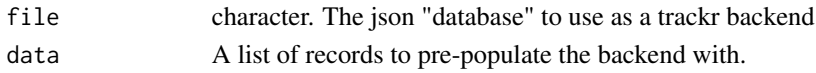

### Value

A JSONBackend object, for use in creating a TrackrDB object.

### Slots

data list. An in-memory list representation of the data in the db file character. The file containing the db ( to read from and write to) last\_load POSIXct. The last time data was updated from disk.

### Note

This is a reference class, which does NOT have standard copy-on-write semantics This function should generally not be called directly by end-users. See instead [jsonTDB](#page-17-1)

<span id="page-17-1"></span>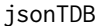

Convenience constructors for specific trackr backends

#### Description

Convenience constructors for JSON and Solr-based trackr backends.

#### Usage

```
jsonTDB(file = "~/.trackr/objdb.json", opts = TrackrOptions(img_dir =
  img_dir, ...), img_dir = file.path(dirname(file), "images"), ...)
solrTDB(core, requestHandler = "search", opts = TrackrOptions(...),
  ...)
```
 $listTDB(data = list(), opts = Trackingptions(...), ...)$ 

#### Arguments

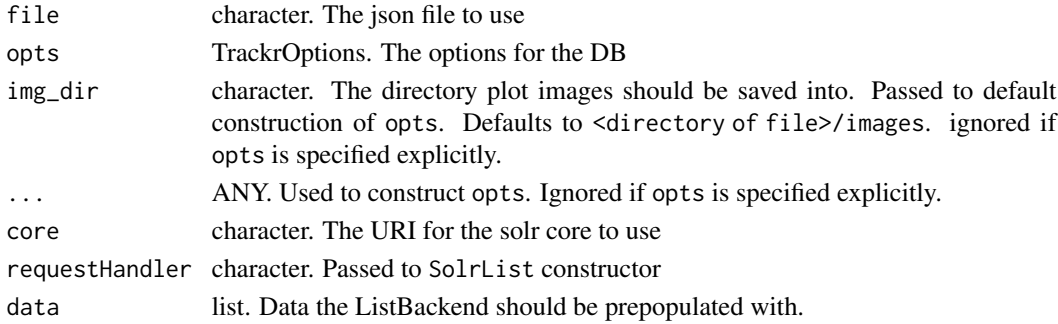

<span id="page-18-0"></span>knit\_and\_record 19

### Value

A TrackrDB object

### Examples

tdb = jsonTDB(tempfile())

 $tdb2 = listTDB()$ 

knit\_and\_record *Knit and record an Rmd, Rnw, etc file*

### Description

This function wraps knitr's knit function in a way that captures and records some or all values generated by code within the report, as well as the report itself.

This means that many records will generally be added to the trackr db for a single call to this function.

### Usage

```
knit_and_record(input, ..., verbose = FALSE, tmptdb = TrackrDB(backend
 = ListBackend(), img_dir = img_dir(defaultTDB())), recvars = NULL,
 dryrun = FALSE)
```
#### Arguments

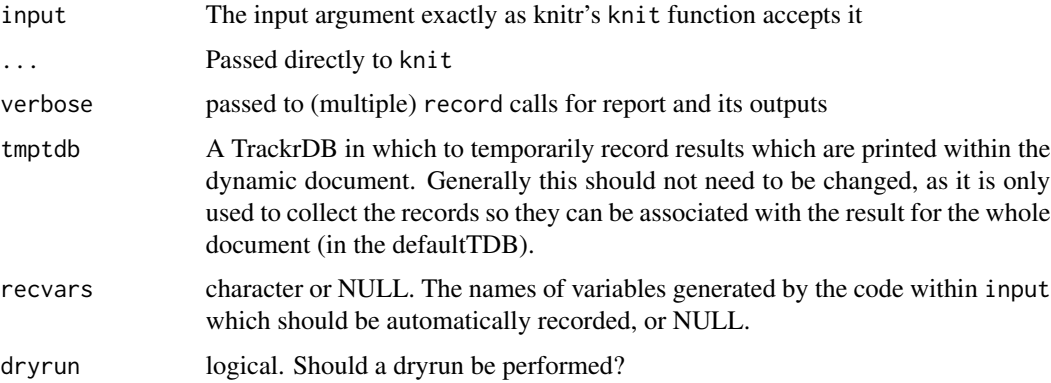

### Details

When recvars is NULL, any objects which are visibly printed within the report are also recorded. Otherwise, only the values of the listed variables (after all code has been evaluated) are recorded, regardless of visibility

#### <span id="page-19-0"></span>Note

as with all knitr support in the histry and trackr packages, manually tracing certain functions within the knitr and evaluate packages will break this function.

makeFeatureSet *Construct an ObjFeatureSet.*

### Description

The generic function for transforming an R object into the appropriate subclass of FeatureSet. This includes most introspection-based metadata extraction from the object. Metadata extraction can be customized at the package/R sesion level for specific classes of objects by defining methods for this generic.

```
makeFeatureSet(object, ...)
## S4 method for signature 'ggplot'
makeFeatureSet(object, ...)
## S4 method for signature 'trellis'
makeFeatureSet(object, ...)
## S4 method for signature 'gTree'
makeFeatureSet(object, ...)
## S4 method for signature 'recordedplot'
makeFeatureSet(object, ...)
## S4 method for signature 'expression'
makeFeatureSet(object, ...)
## S4 method for signature 'call'
makeFeatureSet(object, ...)
## S4 method for signature 'FeatureSet'
makeFeatureSet(object, ...)
## S4 method for signature 'ANY'
makeFeatureSet(object, ...)
## S4 method for signature 'data.frame'
makeFeatureSet(object, ...)
```
### makeFeatureSet 21

#### **Arguments**

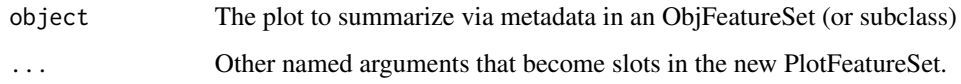

### Value

PlotFeatureSet S4 object containing a ObjFeatureSet object and extracted plot features

#### Methods (by class)

- ggplot: Construct a ObjFeatureSet from an object of class ggplot.
- trellis: Construct a ObjFeatureSet from an object of class trellis.
- gTree: Construct a ObjFeatureSet from an object of class gTree.
- recordedplot: Construct a ObjFeatureSet from an object of class recordedplot.
- expression: Construct a ObjFeatureSet from an unevaluated expression.
- call: Construct a ObjFeatureSet from a call.
- FeatureSet: No-op if we already have a ObjFeatureSet
- ANY: Catch-all for attempted construction of a ObjFeatureSet from an object not of class ggplot or trellis.
- data.frame: Construct a DFFeatureSet from a data.frame

#### Examples

```
library(ggplot2)
mt = datasets::mtcars
pg <- ggplot(mt, aes(wt, mpg)) + geom_point()
pfs <- makeFeatureSet(pg)
library(lattice)
titan <- datasets::Titanic
pl <- barchart(Class ~ Freq | Sex + Age, data = as.data.frame(titan),
               groups = Survived, stack = TRUE, layout = c(4, 1),
               auto.key = list(title = "Survived", columns = 2))pfs <- makeFeatureSet(pl)
dffs <- makeFeatureSet(as.data.frame(titan))
## Not run:
plot(1:10, 1:10)
pb <- recordPlot()
pfs <- makeFeatureSet(pb)
## End(Not run)
```
<span id="page-21-0"></span>make\_image\_files *Make image files for a featureset*

### Description

Make image files for a featureset

#### Usage

make\_image\_files(object, opts)

## S4 method for signature 'PlotFeatureSet' make\_image\_files(object, opts)

## S4 method for signature 'RmdFeatureSet' make\_image\_files(object, opts)

## S4 method for signature 'ObjFeatureSet' make\_image\_files(object, opts)

## S4 method for signature 'FeatureSet' make\_image\_files(object, opts)

## S4 method for signature 'ANY' make\_image\_files(object, opts)

#### Arguments

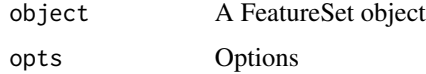

### Value

A named list with two entries: preview.path, and image.path. These should be paths to (now) existing iamge fiels for thumbnail and main display, respectively

manifestFromRecord *Generate a (switchr) Seed Manifest from a Record*

### Description

Extracts the session info information within the record and uses it to generate a switchr manifest which can be used to reinstall exact versions of the R packages associated with the result

### <span id="page-22-0"></span>Usage

manifestFromRecord(lst)

#### Arguments

lst The record in the form of a list (eg an element of the list returned by findRecords

### Value

A switchr SessionManifest object

ndoc,TrackrDB-method *Number of docs in a TrackrDB*

### Description

Query the backend for the number of docs it contains

#### Usage

## S4 method for signature 'TrackrDB'  $ndoc(x, \ldots)$ 

#### Arguments

x TrackrDB. ... not used.

nLayers<- *Accessors for the number of layers of GGplotFeatureSet objects*

#### Description

Get or set the number of layers associated with a GGplotFeatureSet object. This should not be called directly.

#### Usage

```
nLayers(object) <- value
nLayers(object)
## S4 method for signature 'PlotFeatureSet'
nLayers(object)
## S4 method for signature 'ggplot'
nLayers(object)
## S4 method for signature 'trellis'
nLayers(object)
## S4 method for signature 'gTree'
nLayers(object)
## S4 replacement method for signature 'GGplotFeatureSet'
nLayers(object) <- value
## S4 method for signature 'GGplotFeatureSet'
nLayers(object)
```
#### Arguments

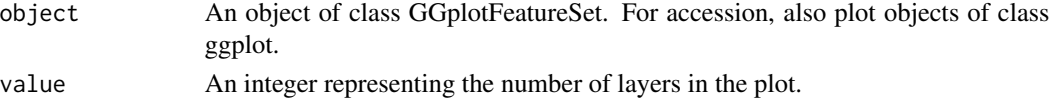

### Value

A modified object of class GGplotFeatureSet.

### Examples

```
library(ggplot2)
mt = datasets::mtcars
plt = qplot(mt$mpg, mt$cyl)
fs = makeFeatureSet(plt)
nLayers(fs)
```
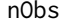

Accessor method for the number of observations (slot "nobs") of the *plot object.*

#### Description

Number of observations plotted in a plot or associated PlotFeatureSet.

<span id="page-23-0"></span>

### <span id="page-24-0"></span>objCode<- 25

### Usage

```
nObs(object)
## S4 method for signature 'PlotFeatureSet'
nObs(object)
## S4 method for signature 'trellis'
nObs(object)
## S4 method for signature 'gTree'
nObs(object)
## S4 method for signature 'PlotFeatureSet'
nObs(object)
## S4 method for signature 'ggplot'
nObs(object)
```
### Arguments

object An object of class PlotFeatureSet, GGplotFeatureSet, TrellisFeatureSet, ggplot, or trellis.

#### Value

An integer representing the number of observations in the plotted data.

#### Examples

```
library(ggplot2)
mt = datasets::mtcars
plt = qplot(mt$mpg, mt$cyl)
fs = makeFeatureSet(plt)
nObs(fs)
```
objCode<- *Accessors for the code of FeatureSet objects*

### Description

Get or set the code associated with a FeatureSet object. This should not be called directly.

#### Usage

```
objCode(object) <- value
```
objCode(object)

```
## S4 replacement method for signature 'FeatureSet'
objCode(object) <- value
## S4 method for signature 'FeatureSet'
objCode(object)
```
### Arguments

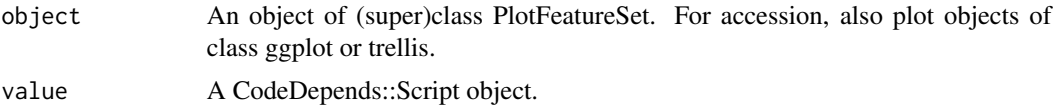

#### Value

A modified object of (super)class PlotFeatureSet.

#### Examples

```
library(ggplot2)
mt = datasets::mtcars
plt = qplot(mt$mpg, mt$cyl)
fs = makeFeatureSet(plt)
objCode(fs)
```
ObjFeatureSet *FeatureSet contstructors*

#### Description

Constructors for different typed FeatureSet subclasses. These should only be used when customizing metadata extraction, i.e., in custom makeFeatureSet methods. Not intended to be called directly by end users. Because the arguments listed here unavoidably map to class slots, and because most of them should NOT be set directly even in customization code, they are semi-internal implementation details and are subject to change.

Arguments described as 'Do not manually set' have default values that should be used in virtually all cases. Overriding these in custom makeFeatureSet methods can lead to undefined behavior by the trackr system.

```
ObjFeatureSet(object, code = as.character(parseCode(object)),
  codeinfo = CodeDepends::getInputs(parseCode(code)),
  klass = getTopS3Class(object), uniqueid = gen_hash_id(object),
  tags = character(), user = unname(Sys.info()["user"]),
  regdate = Sys.time(), analysispkg = scrape_descr(),
  analysisfile = .analysisFileOrNA(),
```

```
rstudioproject = .rstudioProjOrNA(), fsetklass = "ObjFeatureSet",
  isplot = FALSE, generatedin = character(),clineargs = commandArgs(), resultURI = character(),
 provtable = ProvStoreDF(), ...PlotFeatureSet(object, fsetklass = "PlotFeatureSet",
 package = NA_{character_1}, ...)GGplotFeatureSet(object, fsetklass = "GGplotFeatureSet", ...)
TrellisFeatureSet(object, fsetklass = "TrellisFeatureSet", ...)
GraphicsFeatureSet(object, fsetklass = "GraphicsFeatureSet", ...)
DFFeatureSet(object, fsetklass = "DFFeatureSet", vars = names(object),
  varclasses = .makeClassesTab(object),
  varsummaries = structure(lapply(object, .makeSummaryTable), names =
 names(object)), nobs = nrow(object), ...)
RmdFeatureSet(rmdfile, outputfile, uniqueid,
  rmdfileid = gen_hash_id(readLines(rmdfile)), chunks,
  numouts = length(trackr_backend(objtdb)),
  numplots = sum(sapply(objrecords, function(x) x$isplot)),
  titles = ", author = ", textkeywords = character(),
  codekeywords = character(), outputids = sapply(objrecords,
  function(x) x$uniqueid, USE.NAMES = FALSE), tags = character(),
  user = unname(Sys.info()["user"]), regdate = Sys.time(),
  analysispkg = scrape_descr(), analysisfile = .analysisFileOrNA(),
  rstudioproject = .rstudioProjOrNA(), fsetklass = "RmdFeatureSet",
  objrecords = findRecords(".", db = objtdb), objtdb,
  figurefiles = NA_character_, resultURI = "", ...)
```
#### Arguments

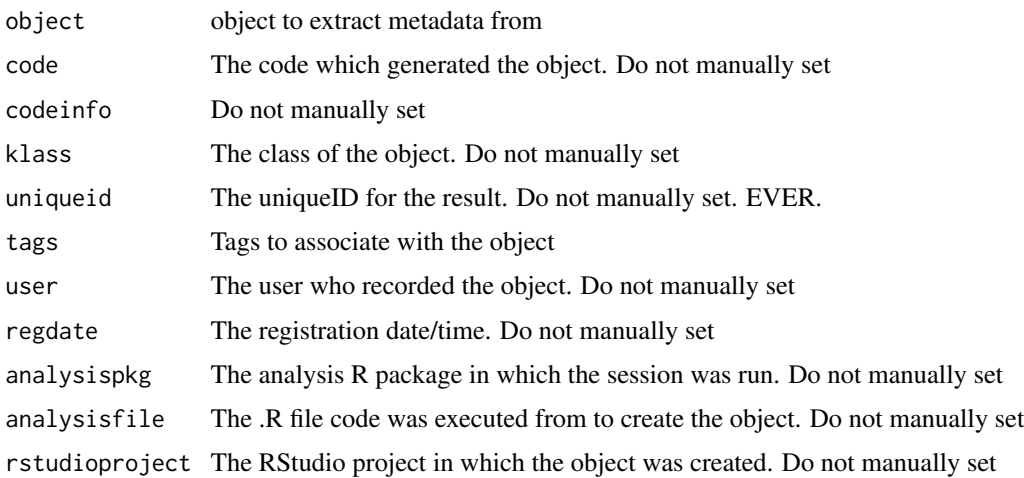

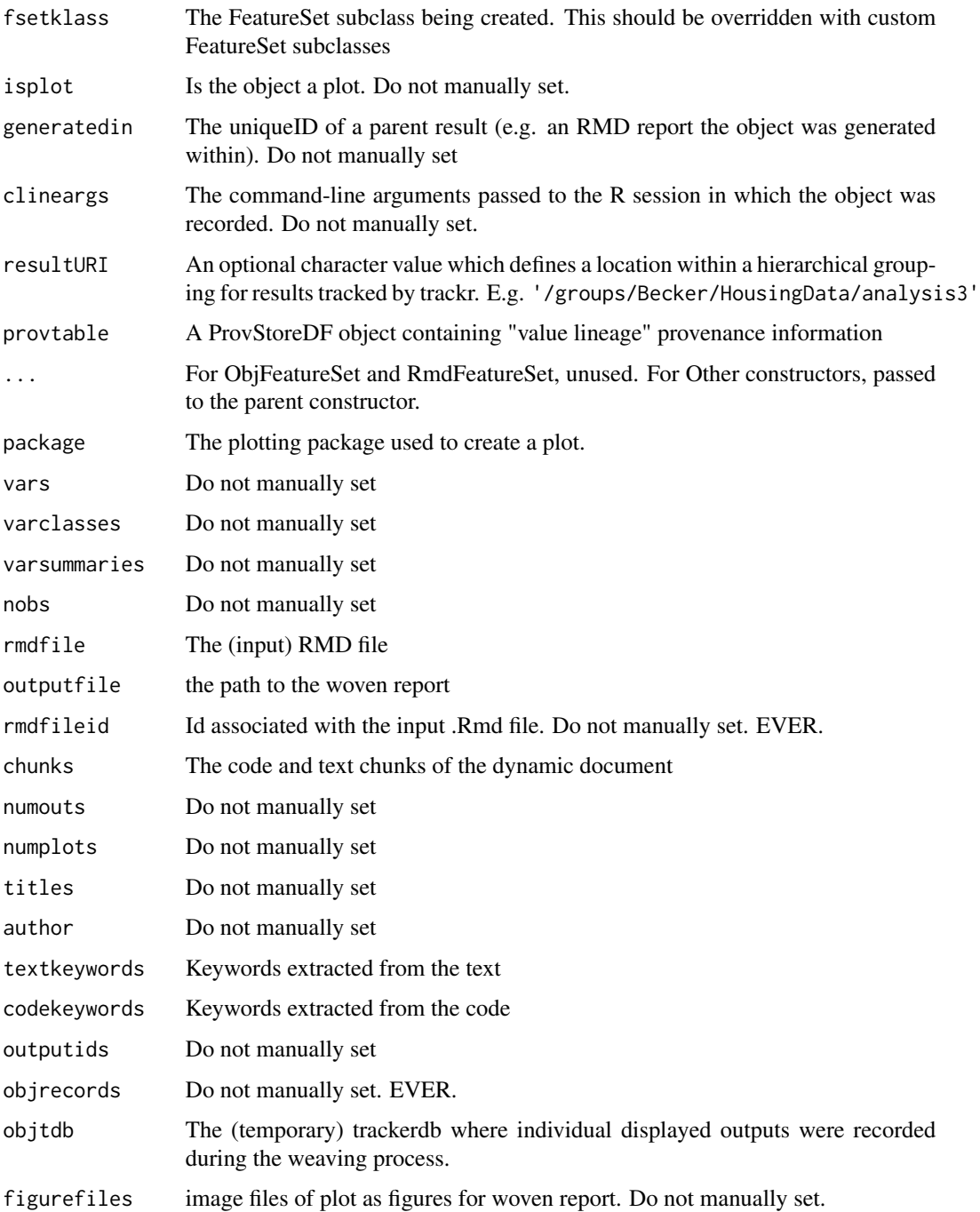

### Value

An object of a class that inherits from FeatureSet

<span id="page-28-0"></span>

parse code into a CodeDepends::Script

### Usage

```
parseCode(code)
```

```
## S4 method for signature 'expression'
parseCode(code)
## S4 method for signature 'call'
parseCode(code)
## S4 method for signature 'character'
parseCode(code)
## S4 method for signature 'ggplot'
parseCode(code)
## S4 method for signature 'trellis'
parseCode(code)
## S4 method for signature 'ANY'
```
#### parseCode(code)

#### Arguments

code An expression, call or character vector, or a PlotFeatureSet or plot object. If missing, this method will attempt to extract code out of the plot object.

### Value

A CodeDepends::Script object.

plot,PlotFeatureSet,missing-method *Display the plot object owned by PlotFeatureSet objects and subclasses thereof.*

#### Description

(re)draw the plot associated with a PlotFeatureSEt record.

#### <span id="page-29-0"></span>Usage

```
## S4 method for signature 'PlotFeatureSet,missing'
plot(x, y, ...)
```
### Arguments

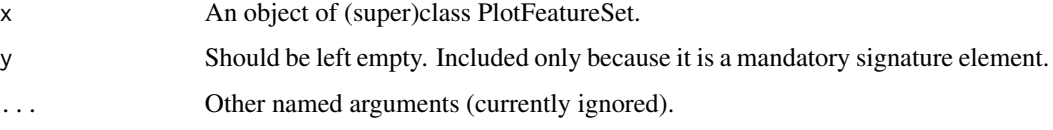

### Value

The plot object, plotted through its native print method.

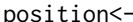

position<- *Accessors for the position of GGplotFeatureSet objects*

#### Description

Get or set the position associated with a GGplotFeatureSet object. This should not be called directly.

```
position(object) <- value
position(object)
## S4 method for signature 'PlotFeatureSet'
position(object)
## S4 method for signature 'ggplot'
position(object)
## S4 method for signature 'trellis'
position(object)
## S4 method for signature 'gTree'
position(object)
## S4 replacement method for signature 'GGplotFeatureSet'
position(object) <- value
## S4 method for signature 'GGplotFeatureSet'
position(object)
```
### <span id="page-30-0"></span>print.gTree 31

### Arguments

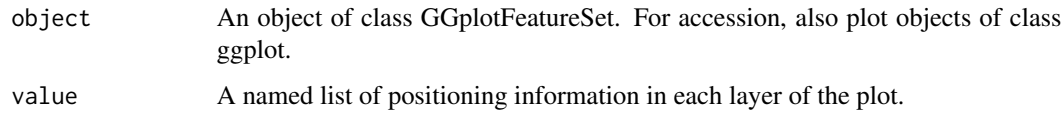

### Value

A modified object of class GGplotFeatureSet.

### Examples

```
library(ggplot2)
mt = datasets::mtcars
plt = qplot(mt$mpg, mt$cyl)
fs = makeFeatureSet(plt)
position(fs)
```
print.gTree *Print method for an object of class gTree.*

### Description

print a gTree object.

#### Usage

```
## S3 method for class 'gTree'
print(x, \ldots)
```
### Arguments

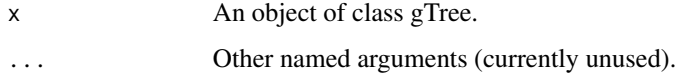

record *Primary high-level API functions for Trackr Databases*

### Description

These functions define the high-level, user-facing trackr API.

### Usage

```
record(object, db = defaultTDB(), resultURI = "",
 code = histry::histry_tracker(), force = FALSE, verbose = FALSE,
 symorpos = NULL, dryrun = FALSE)
rmRecord(object, db = defaultTDB(), verbose = FALSE)
findRecords(pattern, db = defaultTDB(), fields = NULL,
 ret_type = c("doclist", "id", "backend"), verbose = FALSE)
recordFiles(object, ingestfun = NULL, db = defaultTDB(),
  resultURI = "", code = histry_tracker(), force = FALSE,
 verbose = FALSE, symorpos = NULL, dryrun = FALSE)
```
### Arguments

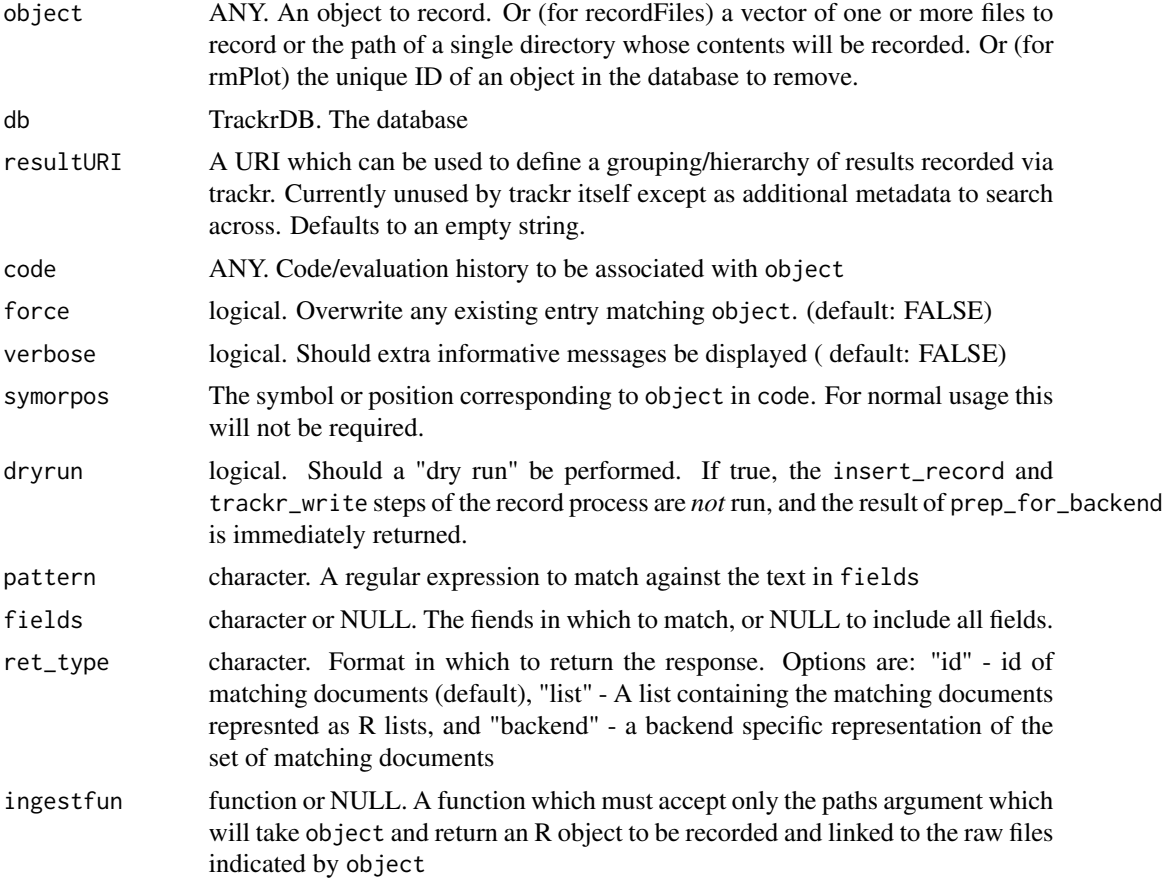

#### Details

These functions allow end-users to interact with trackr databases. Each function does what its name suggests.

### <span id="page-32-0"></span>regDateTime<- 33

When more than one file is passed to recordFiles, either via a vector of paths or the path to a directory, the files will be zipped up into a single file which will be recorded.

#### Examples

```
prevtdb = defaultTDB()
defaultTDB(listTDB(opts = TrackrOptions(img_dir=tempdir())))
mt = datasets::mtcars
record(mt)
res = findRecords("mtcars")
stopifnot(length(res) ==1)
rmRecord(mt)
res = findRecords("mtcars")
stopifnot(length(res) == 0)
## Not run:
f = function(paths) readLines(paths)
fil = system.file("test_docs", "knitr_test.Rmd", package = "trackr")
recordFiles(fil, ingestfun = f)
res= findRecords("test_docs")
## End(Not run)
defaultTDB(prevtdb)
```
regDateTime<- *Accessors for the registration Date/Time of FeatureSet objects*

#### Description

Get or set the registration time associated with a FeatureSet object. This should not be called directly.

```
regDateTime(object) <- value
regDateTime(object)
## S4 replacement method for signature 'FeatureSet'
regDateTime(object) <- value
## S4 method for signature 'FeatureSet'
regDateTime(object)
```
#### <span id="page-33-0"></span>Arguments

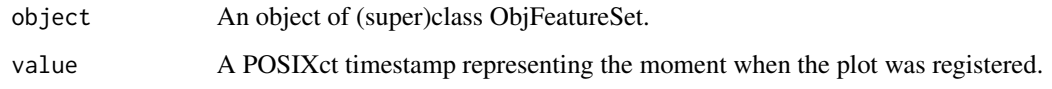

### Value

A modified object of (super)class ObjFeatureSet.

#### Examples

```
mt = datasets::mtcars
fs = makeFeatureSet(mt)
regDateTime(fs)
```
RStudioExtras *RStudioExtras class*

### Description

A class to contain information about the current session when working inside the RStudio IDE.

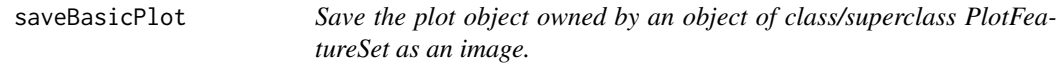

### Description

Save a plot to an image file as part of the record process. This generally shouldn't need to be overwritten.

```
saveBasicPlot(object, filename, ...)
## S4 method for signature 'PlotFeatureSet'
saveBasicPlot(object, filename,
 type = c("png", "jpeg", "jpg", "tiff", "tif", "bmp"), width = 7,height = 7, dpi = 300)
```
### <span id="page-34-0"></span>statTransform<- 35

### Arguments

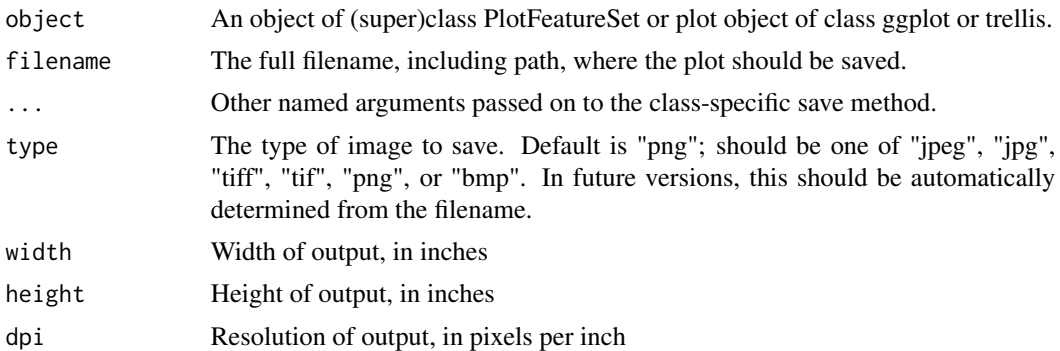

### Value

A boolean indicating success of the save operation.

#### Methods (by class)

• PlotFeatureSet: Save the plot object owned by an object of class/superclass PlotFeatureSet as an image.

statTransform<- *Accessors for the stat(s) of GGplotFeatureSet objects*

### Description

Get or set the stat transform(s) associated with a GGplotFeatureSet object. This should not be called directly.

### Usage

```
statTransform(object) <- value
```
statTransform(object)

## S4 method for signature 'PlotFeatureSet' statTransform(object)

## S4 method for signature 'ggplot' statTransform(object)

## S4 method for signature 'trellis' statTransform(object)

## S4 method for signature 'gTree' statTransform(object)

```
## S4 replacement method for signature 'GGplotFeatureSet'
statTransform(object) <- value
```

```
## S4 method for signature 'GGplotFeatureSet'
statTransform(object)
```
### Arguments

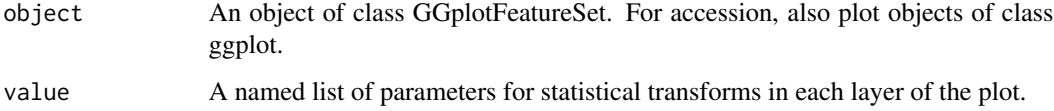

#### Value

A modified object of class GGplotFeatureSet.

### Examples

```
library(ggplot2)
mt = datasets::mtcars
plt = qplot(mt$mpg, mt$cyl)
fs = makeFeatureSet(plt)
statTransform(fs)
```
summary,PlotFeatureSet-method *Summarize an object of class/superclass PlotFeatureSet*

### Description

Summary methods for PlotFeatureSet objects

### Usage

```
## S4 method for signature 'PlotFeatureSet'
summary(object)
```
### Arguments

object An object of (super)class PlotFeatureSet.

<span id="page-36-0"></span> $tags < -$  37

#### Description

Get or set the tags associated with a FeatureSet object. This should not be called directly.

```
tags(object) <- value
editTags(object, value, option)
tags(object)
## S4 replacement method for signature 'FeatureSet'
tags(object) <- value
## S4 replacement method for signature 'ggplot'
tags(object) <- value
## S4 replacement method for signature 'trellis'
tags(object) <- value
## S4 replacement method for signature 'gTree'
tags(object) <- value
## S4 method for signature 'FeatureSet'
editTags(object, value, option = c("replace",
  "add", "remove"))
## S4 method for signature 'FeatureSet'
tags(object)
## S4 method for signature 'ggplot'
tags(object)
## S4 method for signature 'trellis'
tags(object)
## S4 method for signature 'gTree'
tags(object)
## S4 method for signature 'ANY'
tags(object)
```
<span id="page-37-0"></span> $38$  titles $\lt$ -

#### Arguments

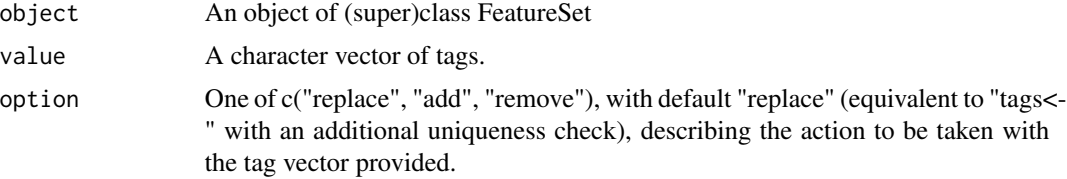

### Value

A modified object of (super)class PlotFeatureSet.

A modified object of (super)class PlotFeatureSet.

### Examples

```
library(ggplot2)
mt = datasets::mtcars
plt = qplot(mt$mpg, mt$cyl)
fs = makeFeatureSet(plt)
tags(fs)
```
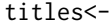

Accessors for the title(s) of FeatureSet objects

#### Description

Get or set the titles associated with a FeatureSet object. This should not be called directly.

```
titles(object) <- value
titles(object)
## S4 method for signature 'PlotFeatureSet'
titles(object)
## S4 method for signature 'ggplot'
titles(object)
## S4 method for signature 'trellis'
titles(object)
## S4 method for signature 'gTree'
titles(object)
## S4 replacement method for signature 'PlotFeatureSet'
```
#### <span id="page-38-0"></span>trackrAddin 39

titles(object) <- value ## S4 method for signature 'FeatureSet' titles(object)

#### Arguments

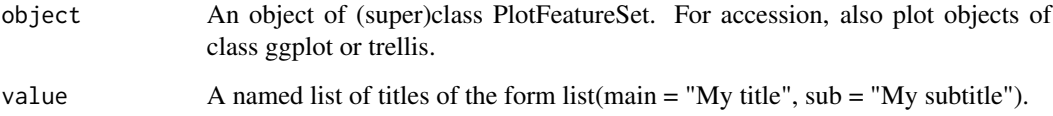

### Value

A modified object of (super)class PlotFeatureSet.

#### Examples

```
library(ggplot2)
mt = datasets::mtcars
plt = qplot(mt$mpg, mt$cyl)
fs = makeFeatureSet(plt)
titles(fs)
```
trackrAddin *RStudio addin/Shiny app for artifact discovery*

### Description

This function initiates a shiny server which allows users to search a trackr database and view the results. It can be used as a stand-alone Shiny application or from within the RStudio IDE as an addin

#### Usage

```
trackrAddin(tdb = defaultTDB())
```
### Arguments

tdb The database to search. Defaults to the current default database

<span id="page-39-0"></span>TrackrDB-class *Trackr database*

### Description

A TrackrDB object is a combination of a backend and a TrackrOptions object controlling trackr's behavior.

### Usage

```
TrackrDB(opts = TrackrOptions(...), backend = JSONBackend(), ...)
```
### Arguments

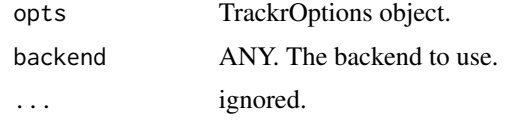

TrackrOptions-class *Trackr configuration options*

### Description

TrackrOptions objects dictate various behavior by trackr when interacting with or preparing to interact with backends. See individual parameters for behaviors controlled in this manner.

#### Usage

```
TrackrOptions(insert_delay = 0, img_dir = "./images",
  img\_ext = "png", backend\_opts = list(...), ...
```
### Arguments

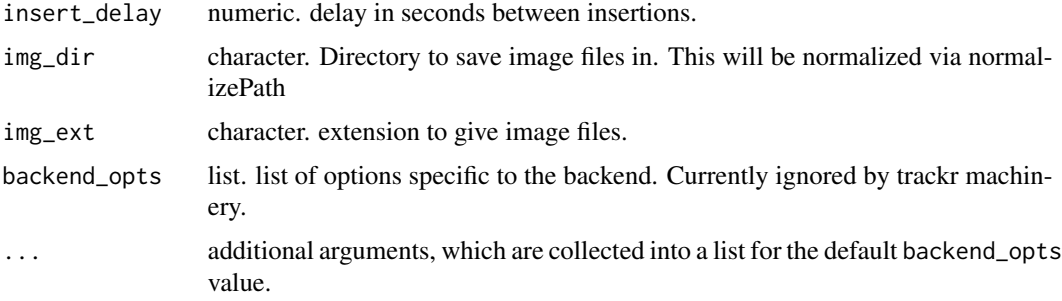

<span id="page-40-0"></span>

An environment where the default trackrdb and history tracker are stored. Users should not modify the contents of this environment directly.

#### Usage

trackropts

### Format

An object of class environment of length 3.

trackr\_knit\_env *Internal details*

### Description

This environment should never be manipulated or interacted with directly by end users. It is exported only due the vagaries of how parts of trackr are implemented.

#### Usage

```
trackr_knit_env
```
#### Format

An object of class environment of length 0.

<span id="page-41-0"></span>

This page describes the API which must be implimented by all Trackr backends Any class with methods for these generic can be used in the backend slot of a TrackrDB object. These functions should not be called directly by an end-user.

### Usage

```
trackr_lookup(object, target, opts, exist = FALSE)
insert_record(object, id, target, opts, verbose = FALSE)
prep_for_backend(object, target, opts, verbose = FALSE)
remove_record(object, target, opts, verbose = FALSE)
trackr_write(target, opts, verbose = FALSE)
trackr_search(pattern, target, opts, fields = NULL,
  ret_type = c("doclist", "id", "backend"), verbose = TRUE)
```
### Arguments

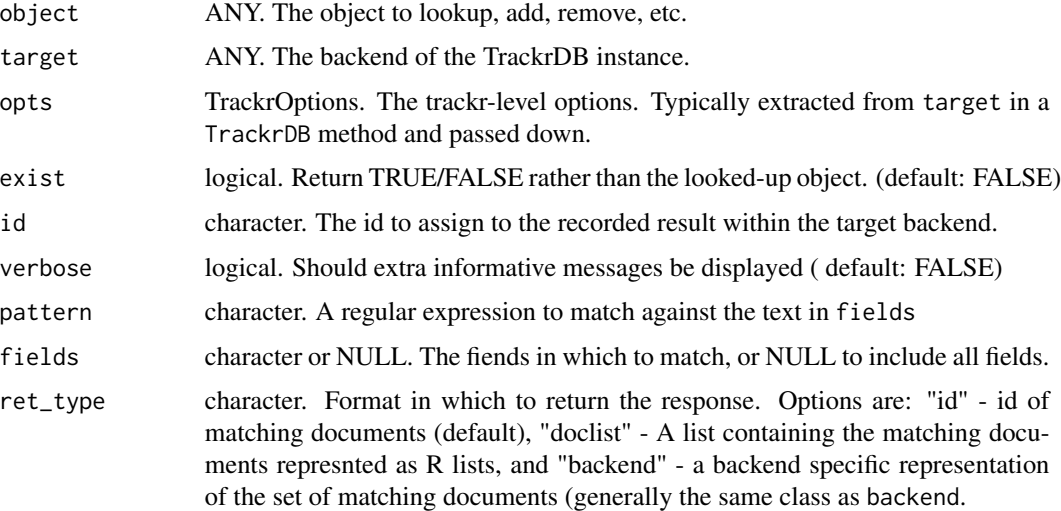

#### Details

Methods should be written to be dispatched on target, and, where appropriate on codeobject/codedoc

### <span id="page-42-0"></span>trackr\_options 43

These methods should be endomorphic with respect to the target argument. That is, they should return an object of the same class as was passed to target, which reflect the requested change to the backend state.

insert\_record may or may not involve writing to disk, which can alternatively occur during trackr\_write. Writing, if any is desired, must occur within at one and only one of these methods. If insert\_record performs the writing, trackr\_write should be a no-op.

### Value

for trackr\_lookup: If exist is TRUE, a logical indicating whether object was found in db. Otherwise, the object stored in the database (or NULL if it was not found).

for insert\_record and remove\_record: The TrackrDB (db parameter) after the plot has been added or removed.

For prep\_for\_backend, object, representend in the form that the insert\_record method for backend expects.

#### Note

remove\_record should have the same writing behavior as insert\_record

remove\_record should have the same writing behavior as insert\_record

trackr\_options *options extraction*

#### Description

These functions extract the trackr options associated with a backend.

#### Usage

trackr\_options(db)

img\_dir(db)

img\_ext(db)

#### Arguments

db Object to extract information from

<span id="page-43-0"></span>

Get or set the uniqueID field of a FeatureSet. This should not be called directly by end users.

### Usage

```
uniqueID(object) <- value
uniqueID(object)
## S4 method for signature 'FeatureSet'
uniqueID(object)
## S4 replacement method for signature 'FeatureSet'
uniqueID(object) <- value
```
### Arguments

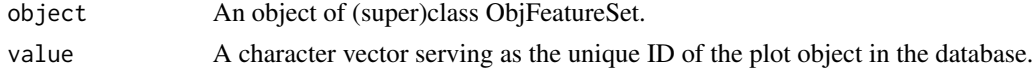

#### Value

A modified object of (super)class ObjFeatureSet.

user<- *Accessors for the "user" of FeatureSet objects*

### Description

Get or set the user associated with a FeatureSet object. This should not be called directly.

```
user(object) <- value
user(object)
## S4 replacement method for signature 'FeatureSet'
user(object) <- value
## S4 method for signature 'FeatureSet'
user(object)
```
#### $user \leftarrow 45$

## Arguments

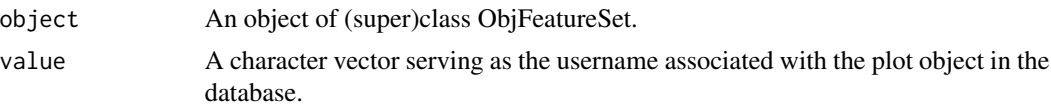

### Value

A modified object of (super)class ObjFeatureSet.

### Examples

```
mt = datasets::mtcars
fs = makeFeatureSet(mt)
user(fs)
```
# <span id="page-45-0"></span>**Index**

∗Topic datasets trackr\_knit\_env, [41](#page-40-0) trackropts, [41](#page-40-0) .DFFeatureSet *(*FeatureSet-class*)*, [10](#page-9-0) .FeatureSet *(*FeatureSet-class*)*, [10](#page-9-0) .GGplotFeatureSet *(*FeatureSet-class*)*, [10](#page-9-0) .GraphicsFeatureSet *(*FeatureSet-class*)*, [10](#page-9-0) .ObjFeatureSet *(*FeatureSet-class*)*, [10](#page-9-0) .PlotFeatureSet *(*FeatureSet-class*)*, [10](#page-9-0) .RmdFeatureSet *(*FeatureSet-class*)*, [10](#page-9-0) .TrellisFeatureSet *(*FeatureSet-class*)*, [10](#page-9-0) .docrefclass *(*DocCollectionRef*)*, [10](#page-9-0) annotationText, [3](#page-2-0) annotationText,ggplot-method *(*annotationText*)*, [3](#page-2-0) annotationText,gTree-method *(*annotationText*)*, [3](#page-2-0) annotationText,PlotFeatureSet-method *(*annotationText*)*, [3](#page-2-0) annotationText,trellis-method *(*annotationText*)*, [3](#page-2-0) as.list, [4](#page-3-0) as.list,FeatureSet-method *(*as.list*)*, [4](#page-3-0) as.list.FeatureSet *(*as.list*)*, [4](#page-3-0) as.list.ScriptNodeInfo *(*as.list*)*, [4](#page-3-0) codeInfo *(*codeInfo<-*)*, [4](#page-3-0) codeInfo,FeatureSet-method *(*codeInfo<-*)*, [4](#page-3-0) codeInfo<-, [4](#page-3-0) codeInfo<-,FeatureSet-method *(*codeInfo<-*)*, [4](#page-3-0)

coordSystem, [5](#page-4-0) coordSystem,ggplot-method *(*coordSystem*)*, [5](#page-4-0) coordSystem,gTree-method *(*coordSystem*)*, [5](#page-4-0)

coordSystem,PlotFeatureSet-method *(*coordSystem*)*, [5](#page-4-0) coordSystem,trellis-method *(*coordSystem*)*, [5](#page-4-0) dataLabels *(*dataLabels<-*)*, [6](#page-5-0) dataLabels,ggplot-method *(*dataLabels<-*)*, [6](#page-5-0) dataLabels,gTree-method *(*dataLabels<-*)*, [6](#page-5-0) dataLabels,PlotFeatureSet-method *(*dataLabels<-*)*, [6](#page-5-0) dataLabels,trellis-method *(*dataLabels<-*)*, [6](#page-5-0) dataLabels<-, [6](#page-5-0) dataLabels<-,PlotFeatureSet-method *(*dataLabels<-*)*, [6](#page-5-0) dataNames, [7](#page-6-0) dataTypes, [8](#page-7-0) dataTypes,ggplot-method *(*dataTypes*)*, [8](#page-7-0) dataTypes,gTree-method *(*dataTypes*)*, [8](#page-7-0) dataTypes,PlotFeatureSet-method *(*dataTypes*)*, [8](#page-7-0) dataTypes,trellis-method *(*dataTypes*)*, [8](#page-7-0) defaultTDB, [9](#page-8-0) describePackage, [9](#page-8-0) describePackage,FeatureSet-method *(*describePackage*)*, [9](#page-8-0) DFFeatureSet *(*ObjFeatureSet*)*, [26](#page-25-0) DFFeatureSet-class *(*FeatureSet-class*)*, [10](#page-9-0) DocCollectionRef, [10](#page-9-0) DocCollectionRef-class *(*DocCollectionRef*)*, [10](#page-9-0)

editTags *(*tags<-*)*, [37](#page-36-0) editTags,FeatureSet-method *(*tags<-*)*, [37](#page-36-0)

FeatureSet-class, [10](#page-9-0) findRecords *(*record*)*, [31](#page-30-0)

fullData, [12](#page-11-0) fullData,ggplot-method *(*fullData*)*, [12](#page-11-0) fullData,gTree-method *(*fullData*)*, [12](#page-11-0) fullData,PlotFeatureSet-method *(*fullData*)*, [12](#page-11-0) fullData,trellis-method *(*fullData*)*, [12](#page-11-0) generateTags, [13](#page-12-0) generateTags,ANY-method *(*generateTags*)*, [13](#page-12-0) geomObject *(*geomObject<-*)*, [13](#page-12-0) geomObject,ggplot-method *(*geomObject<-*)*, [13](#page-12-0) geomObject,GGplotFeatureSet-method *(*geomObject<-*)*, [13](#page-12-0) geomObject,gTree-method *(*geomObject<-*)*, [13](#page-12-0) geomObject,PlotFeatureSet-method *(*geomObject<-*)*, [13](#page-12-0) geomObject,trellis-method *(*geomObject<-*)*, [13](#page-12-0) geomObject<-, [13](#page-12-0) geomObject<-,GGplotFeatureSet-method *(*geomObject<-*)*, [13](#page-12-0) gg *(*ggplot-class*)*, [14](#page-13-0) gg-class *(*ggplot-class*)*, [14](#page-13-0) ggplot-class, [14](#page-13-0) GGplotFeatureSet *(*ObjFeatureSet*)*, [26](#page-25-0) GGplotFeatureSet-class *(*FeatureSet-class*)*, [10](#page-9-0) GraphicsFeatureSet *(*ObjFeatureSet*)*, [26](#page-25-0) GraphicsFeatureSet-class *(*FeatureSet-class*)*, [10](#page-9-0) graphSys, [15](#page-14-0) graphSys,PlotFeatureSet-method *(*graphSys*)*, [15](#page-14-0) groupInfo, [15](#page-14-0) groupInfo,ggplot-method *(*groupInfo*)*, [15](#page-14-0) groupInfo,gTree-method *(*groupInfo*)*, [15](#page-14-0) groupInfo,PlotFeatureSet-method *(*groupInfo*)*, [15](#page-14-0) groupInfo,trellis-method *(*groupInfo*)*, [15](#page-14-0) gTree *(*ggplot-class*)*, [14](#page-13-0) gTree-class *(*ggplot-class*)*, [14](#page-13-0)

hasLegend, [16](#page-15-0) hasLegend,ggplot-method *(*hasLegend*)*, [16](#page-15-0) hasLegend,gTree-method *(*hasLegend*)*, [16](#page-15-0)

hasLegend,PlotFeatureSet-method *(*hasLegend*)*, [16](#page-15-0) hasLegend,trellis-method *(*hasLegend*)*, [16](#page-15-0) img\_dir *(*trackr\_options*)*, [43](#page-42-0) img\_dir,TrackrDB-method *(*trackr\_options*)*, [43](#page-42-0) img\_dir,TrackrOptions-method *(*trackr\_options*)*, [43](#page-42-0) img\_ext *(*trackr\_options*)*, [43](#page-42-0) img\_ext,TrackrDB-method *(*trackr\_options*)*, [43](#page-42-0) img\_ext,TrackrOptions-method *(*trackr\_options*)*, [43](#page-42-0) insert\_record *(*trackr\_lookup*)*, [42](#page-41-0) insert\_record,ANY-method *(*trackr\_lookup*)*, [42](#page-41-0) insert\_record,DocCollection-method *(*trackr\_lookup*)*, [42](#page-41-0) insert\_record,DocCollectionRef-method *(*trackr\_lookup*)*, [42](#page-41-0) insert\_record,TrackrDB-method *(*trackr\_lookup*)*, [42](#page-41-0)

JSONBackend, [17](#page-16-0) jsonbackend *(*JSONBackend*)*, [17](#page-16-0) JSONBackend-class *(*JSONBackend*)*, [17](#page-16-0) jsonTDB, *[18](#page-17-0)*, [18](#page-17-0)

knit\_and\_record, [19](#page-18-0)

ListBackend *(*DocCollectionRef*)*, [10](#page-9-0) listbackend *(*DocCollectionRef*)*, [10](#page-9-0) ListBackend-class *(*DocCollectionRef*)*, [10](#page-9-0) listTDB *(*jsonTDB*)*, [18](#page-17-0)

make\_image\_files, [22](#page-21-0) make\_image\_files,ANY-method *(*make\_image\_files*)*, [22](#page-21-0) make\_image\_files,FeatureSet-method *(*make\_image\_files*)*, [22](#page-21-0) make\_image\_files,ObjFeatureSet-method *(*make\_image\_files*)*, [22](#page-21-0) make\_image\_files,PlotFeatureSet-method *(*make\_image\_files*)*, [22](#page-21-0) make\_image\_files,RmdFeatureSet-method *(*make\_image\_files*)*, [22](#page-21-0) makeFeatureSet, [20](#page-19-0) makeFeatureSet,ANY-method *(*makeFeatureSet*)*, [20](#page-19-0)

makeFeatureSet,call-method *(*makeFeatureSet*)*, [20](#page-19-0) makeFeatureSet,data.frame-method *(*makeFeatureSet*)*, [20](#page-19-0) makeFeatureSet,expression-method *(*makeFeatureSet*)*, [20](#page-19-0) makeFeatureSet,FeatureSet-method *(*makeFeatureSet*)*, [20](#page-19-0) makeFeatureSet,ggplot-method *(*makeFeatureSet*)*, [20](#page-19-0) makeFeatureSet,gTree-method *(*makeFeatureSet*)*, [20](#page-19-0) makeFeatureSet,recordedplot-method *(*makeFeatureSet*)*, [20](#page-19-0) makeFeatureSet, trellis-method *(*makeFeatureSet*)*, [20](#page-19-0) manifestFromRecord, [22](#page-21-0) names<-,DocCollectionRef,ANY-method

*(*DocCollectionRef*)*, [10](#page-9-0) ndoc,DocCollectionRef-method *(*DocCollectionRef*)*, [10](#page-9-0) ndoc,TrackrDB-method, [23](#page-22-0) nLayers *(*nLayers<-*)*, [23](#page-22-0) nLayers,ggplot-method *(*nLayers<-*)*, [23](#page-22-0) nLayers,GGplotFeatureSet-method *(*nLayers<-*)*, [23](#page-22-0) nLayers,gTree-method *(*nLayers<-*)*, [23](#page-22-0) nLayers,PlotFeatureSet-method *(*nLayers<-*)*, [23](#page-22-0) nLayers,trellis-method *(*nLayers<-*)*, [23](#page-22-0) nLayers<-, [23](#page-22-0) nLayers<-,GGplotFeatureSet-method *(*nLayers<-*)*, [23](#page-22-0) nObs, [24](#page-23-0) nObs,ggplot-method *(*nObs*)*, [24](#page-23-0) nObs,gTree-method *(*nObs*)*, [24](#page-23-0) nObs,PlotFeatureSet-method *(*nObs*)*, [24](#page-23-0) nObs,trellis-method *(*nObs*)*, [24](#page-23-0)

objCode *(*objCode<-*)*, [25](#page-24-0) objCode,FeatureSet-method *(*objCode<-*)*, [25](#page-24-0) objCode<-, [25](#page-24-0) objCode<-,FeatureSet-method *(*objCode<-*)*, [25](#page-24-0) ObjFeatureSet, [26](#page-25-0) ObjFeatureSet-class *(*FeatureSet-class*)*, [10](#page-9-0)

parseCode, [29](#page-28-0) parseCode,ANY-method *(*parseCode*)*, [29](#page-28-0) parseCode,call-method *(*parseCode*)*, [29](#page-28-0) parseCode,character-method *(*parseCode*)*,  $29$ parseCode,expression-method *(*parseCode*)*, [29](#page-28-0) parseCode,ggplot-method *(*parseCode*)*, [29](#page-28-0) parseCode,trellis-method *(*parseCode*)*, [29](#page-28-0) plot,PlotFeatureSet,missing-method, [29](#page-28-0) PlotFeatureSet *(*ObjFeatureSet*)*, [26](#page-25-0) PlotFeatureSet-class *(*FeatureSet-class*)*, [10](#page-9-0) position *(*position<-*)*, [30](#page-29-0) position,ggplot-method *(*position<-*)*, [30](#page-29-0) position,GGplotFeatureSet-method *(*position<-*)*, [30](#page-29-0) position,gTree-method *(*position<-*)*, [30](#page-29-0) position,PlotFeatureSet-method *(*position<-*)*, [30](#page-29-0) position,trellis-method *(*position<-*)*, [30](#page-29-0) position<-, [30](#page-29-0) position<-,GGplotFeatureSet-method *(*position<-*)*, [30](#page-29-0) prep\_for\_backend *(*trackr\_lookup*)*, [42](#page-41-0) prep\_for\_backend,FeatureSet,ANY-method *(*trackr\_lookup*)*, [42](#page-41-0) prep\_for\_backend,FeatureSet,TrackrDB-method *(*trackr\_lookup*)*, [42](#page-41-0) prep\_for\_backend,ObjFeatureSet,ANY-method *(*trackr\_lookup*)*, [42](#page-41-0) print.gTree, [31](#page-30-0)

record, [31](#page-30-0) recordFiles *(*record*)*, [31](#page-30-0) regDateTime *(*regDateTime<-*)*, [33](#page-32-0) regDateTime,FeatureSet-method *(*regDateTime<-*)*, [33](#page-32-0) regDateTime<-, [33](#page-32-0) regDateTime<-,FeatureSet-method *(*regDateTime<-*)*, [33](#page-32-0) remove\_record *(*trackr\_lookup*)*, [42](#page-41-0) remove\_record,ANY,TrackrDB-method *(*trackr\_lookup*)*, [42](#page-41-0) remove\_record,character,ANY-method *(*trackr\_lookup*)*, [42](#page-41-0) remove\_record,character,DocCollectionRef-method *(*trackr\_lookup*)*, [42](#page-41-0)

remove\_record,character,TrackrDB-method *(*trackr\_lookup*)*, [42](#page-41-0) RmdFeatureSet *(*ObjFeatureSet*)*, [26](#page-25-0) RmdFeatureSet-class *(*FeatureSet-class*)*, [10](#page-9-0) rmRecord *(*record*)*, [31](#page-30-0) RStudioExtras, [34](#page-33-0) RStudioExtras-class *(*RStudioExtras*)*, [34](#page-33-0) saveBasicPlot, [34](#page-33-0) saveBasicPlot,PlotFeatureSet-method *(*saveBasicPlot*)*, [34](#page-33-0) show,FeatureSet-method *(*FeatureSet-class*)*, [10](#page-9-0) show,GGplotFeatureSet-method *(*FeatureSet-class*)*, [10](#page-9-0) show,PlotFeatureSet-method *(*FeatureSet-class*)*, [10](#page-9-0) show,RmdFeatureSet-method *(*FeatureSet-class*)*, [10](#page-9-0) solrTDB *(*jsonTDB*)*, [18](#page-17-0) statTransform *(*statTransform<-*)*, [35](#page-34-0) statTransform,ggplot-method *(*statTransform<-*)*, [35](#page-34-0) statTransform,GGplotFeatureSet-method *(*statTransform<-*)*, [35](#page-34-0) statTransform,gTree-method *(*statTransform<-*)*, [35](#page-34-0) statTransform,PlotFeatureSet-method *(*statTransform<-*)*, [35](#page-34-0) statTransform, trellis-method *(*statTransform<-*)*, [35](#page-34-0) statTransform<-. [35](#page-34-0) statTransform<-,GGplotFeatureSet-method *(*statTransform<-*)*, [35](#page-34-0) summary,PlotFeatureSet-method, [36](#page-35-0) tags *(*tags<-*)*, [37](#page-36-0) tags,ANY-method *(*tags<-*)*, [37](#page-36-0)

```
tags,FeatureSet-method (tags<-), 37
tags,ggplot-method (tags<-), 37
tags,gTree-method (tags<-), 37
tags,trellis-method (tags<-), 37
tags\leftarrow37
tags<-,FeatureSet-method (tags<-), 37
tags<-,ggplot-method (tags<-), 37
tags<-,gTree-method (tags<-), 37
tags<-,trellis-method (tags<-), 37
titles (titles<-), 38
```
titles,FeatureSet-method *(*titles<-*)*, [38](#page-37-0) titles,ggplot-method *(*titles<-*)*, [38](#page-37-0) titles,gTree-method *(*titles<-*)*, [38](#page-37-0) titles,PlotFeatureSet-method *(*titles<-*)*, [38](#page-37-0) titles,trellis-method *(*titles<-*)*, [38](#page-37-0) titles<-, [38](#page-37-0) titles<-,PlotFeatureSet-method *(*titles<-*)*, [38](#page-37-0) trackr\_knit\_env, [41](#page-40-0) trackr\_lookup, [42](#page-41-0) trackr\_lookup,ANY,ANY-method *(*trackr\_lookup*)*, [42](#page-41-0) trackr\_lookup,character,ANY-method *(*trackr\_lookup*)*, [42](#page-41-0) trackr\_lookup,character,DocCollectionRef-method *(*trackr\_lookup*)*, [42](#page-41-0) trackr\_lookup,character,TrackrDB-method *(*trackr\_lookup*)*, [42](#page-41-0) trackr\_options, [43](#page-42-0) trackr\_options,ANY-method *(*trackr\_options*)*, [43](#page-42-0) trackr\_options,TrackrDB-method *(*trackr\_options*)*, [43](#page-42-0) trackr\_search *(*trackr\_lookup*)*, [42](#page-41-0) trackr\_search,character,DocCollection-method *(*trackr\_lookup*)*, [42](#page-41-0) trackr\_search,character,DocCollectionRef-method *(*trackr\_lookup*)*, [42](#page-41-0) trackr\_search,character,SolrList-method *(*trackr\_lookup*)*, [42](#page-41-0) trackr\_search,character,TrackrDB-method *(*trackr\_lookup*)*, [42](#page-41-0) trackr\_write *(*trackr\_lookup*)*, [42](#page-41-0) trackr\_write,ANY-method *(*trackr\_lookup*)*, [42](#page-41-0) trackr\_write,JSONBackend-method *(*trackr\_lookup*)*, [42](#page-41-0) trackr\_write,TrackrDB-method *(*trackr\_lookup*)*, [42](#page-41-0) trackrAddin, [39](#page-38-0) TrackrDB *(*TrackrDB-class*)*, [40](#page-39-0) TrackrDB-class, [40](#page-39-0) TrackrOptions *(*TrackrOptions-class*)*, [40](#page-39-0) TrackrOptions-class, [40](#page-39-0) trackropts, [41](#page-40-0) trellis *(*ggplot-class*)*, [14](#page-13-0) trellis-class *(*ggplot-class*)*, [14](#page-13-0)

```
TrellisFeatureSet
(ObjFeatureSet
)
, 26
TrellisFeatureSet-class (FeatureSet-class
)
, 10
uniqueID
(uniqueID<-
)
, 44
uniqueID,ANY-method
(uniqueID<-
)
, 44
uniqueID,FeatureSet-method (uniqueID<-), 44
uniqueID<-
, 44
uniqueID<-,FeatureSet-method (uniqueID<-), 44
44
user,FeatureSet-method
(user<-
)
, 44
user<-
, 44
user<-,FeatureSet-method
(user<-
)
, 44
```